**Generic programming: C++ vs. Java**

Erich Kaltofen North Carolina State University www.math.ncsu.edu/˜kaltofen

Joint work with: Laurent Bernadin (Waterloo Maple) Bruce Char (Drexel University) LinBox project members

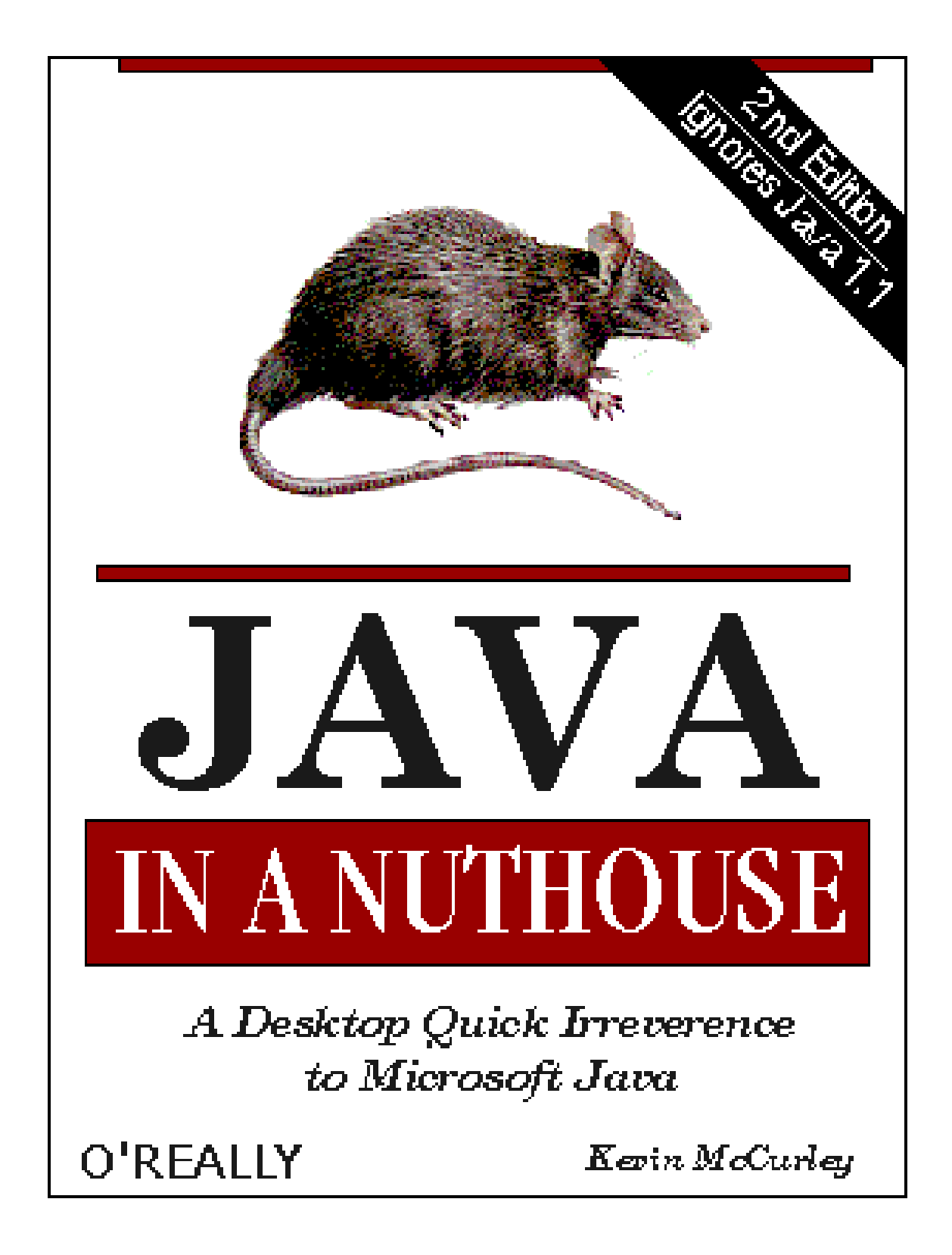

# Java advantages ava ad<br>• GUI

- 
- GUI<br>• Distributed computing (Schreiner 99, Masdis)
- Visual programming (MathBeans)
- Black-box functions (Sandbox, Melissa) • Black-box functions (Sandbox, Melissa)<br>• Serialization standard (PDG Openmath)
- Serialization stand<br>• Standard libraries
- 
- Standard libraries<br>• Platform independence

#### **COMPLETELY REV SED AND UPDATED FOR JAVA 0.7**

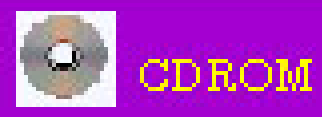

- FORTRAN complet - new version of EDUN

- 12 sample applets

### Teach yourself to write a

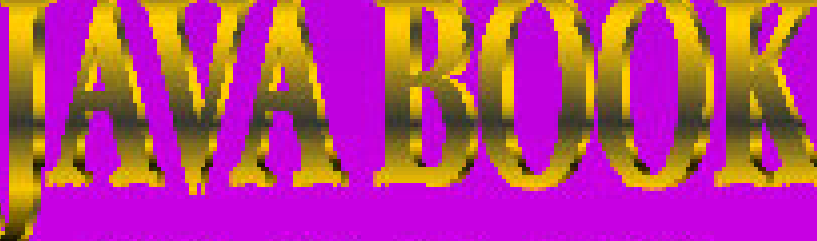

IN 21 DAYS

ne programming experience required

#### (Kevin McCurley)

Is Java fit for large-scale computing?

Large and complex programs

High performance calculations

Component-wise system design

**Plug-and-play components (** !**conglomerates, PSEs)**

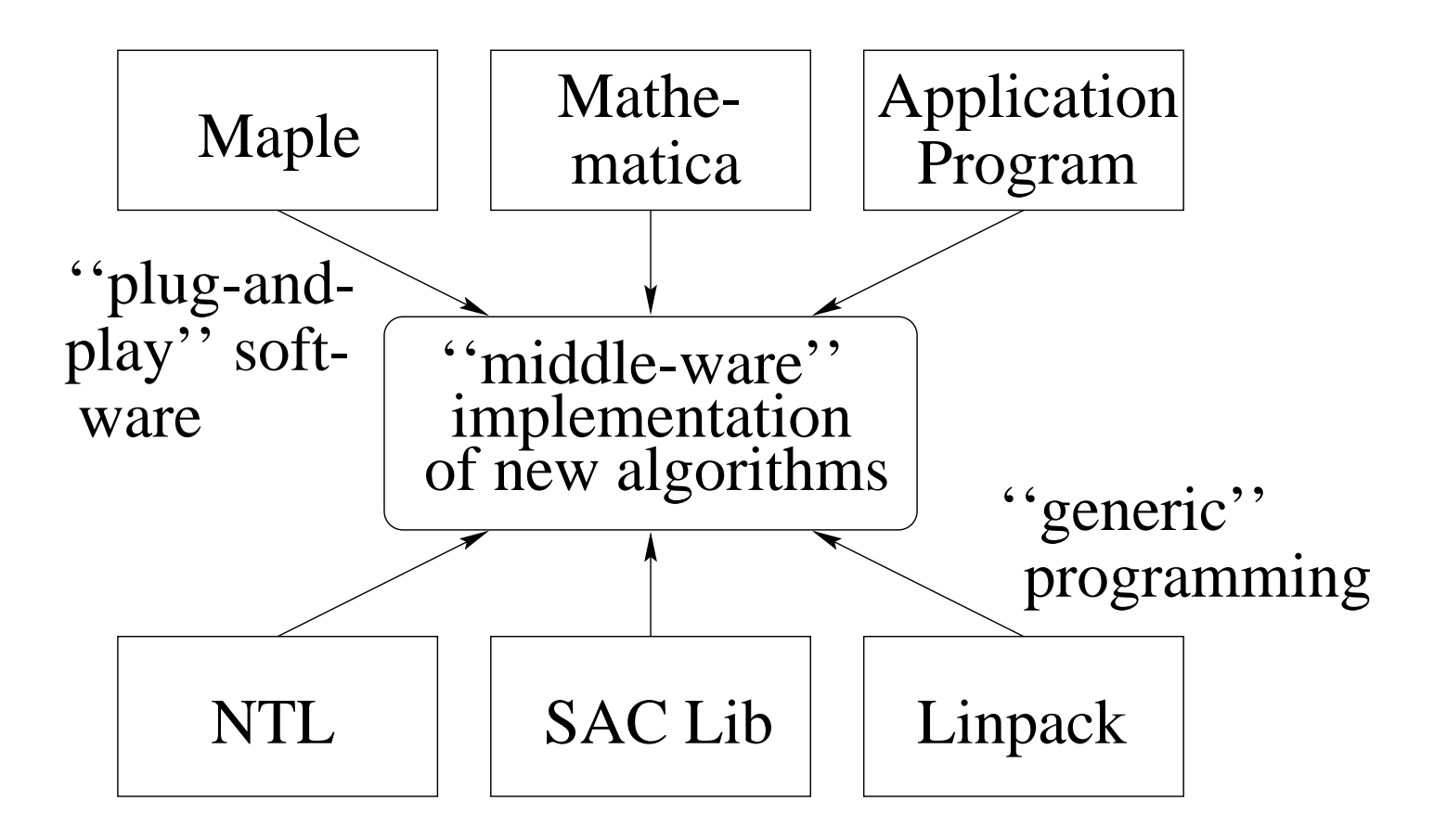

#### **Interfaces between Java/non-Java components**

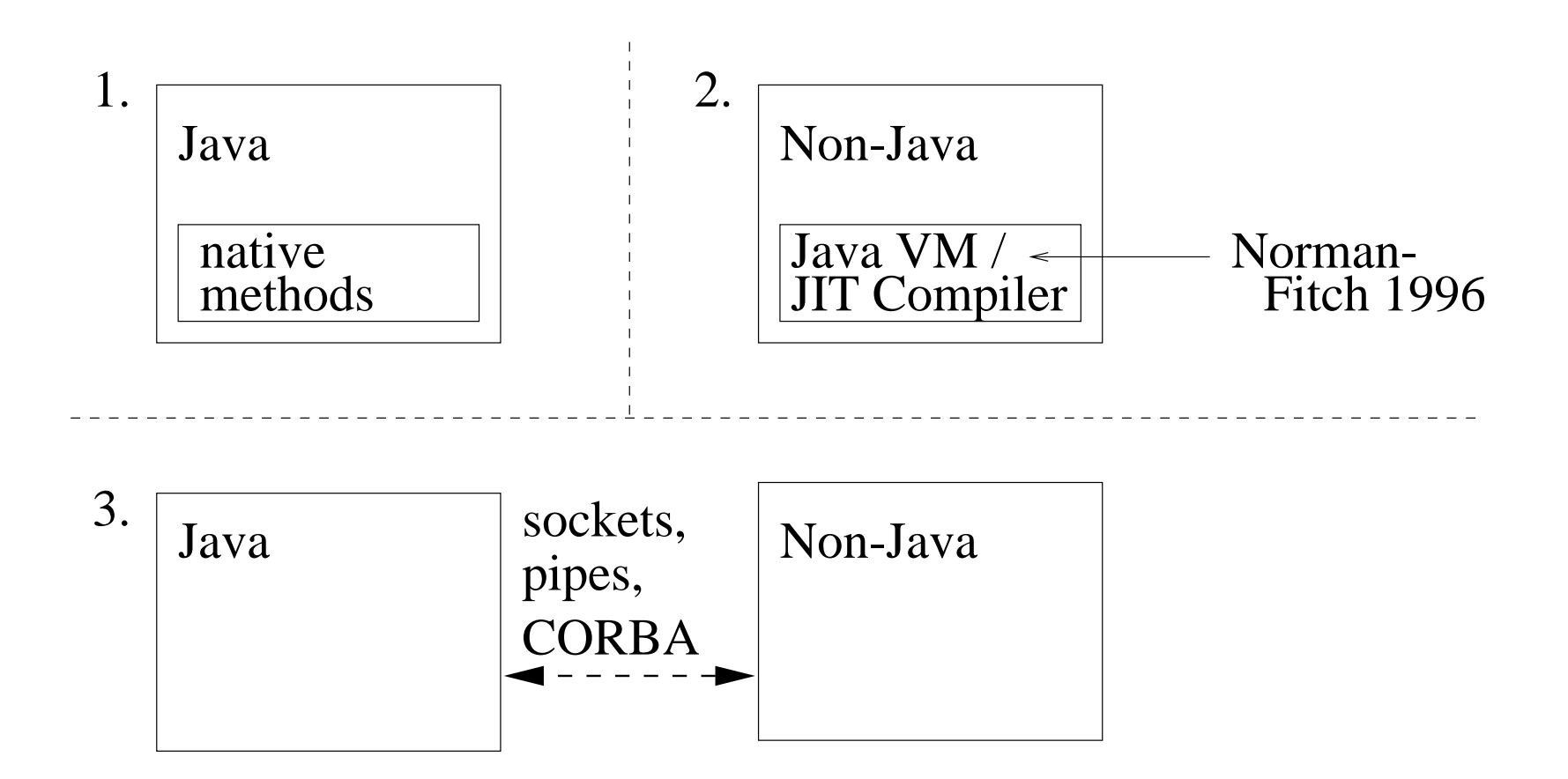

#### **Generic Programming**

- neric Programming<br>• static (compile-time) binding: templates (C++, GJ, NextGen) performance • static (compile-time) binding: templates (C++<br>performance<br>• dynamic (run-time) binding: interfaces (Java)
- **Does C++ need interfaces?** Abstract base classes, virtual member funs, and multiple inheritance (almost) do the trick. Abstract base classes, virtual men<br>heritance (almost) do the trick.<br>• C++-style templates: GJ/NextGen
- **Are templates really needed?** • C++-style templates: GJ/NextGen<br> **Are templates really needed?**<br>
• STL-style allocators as interface "glue" for divergent storage
- models • STL-style allocators as interface "glue" for d<br>models<br>• Algorithmic shortcuts into the basic modules
- partial template specialization

toString with non-standard C++ toString with non-standa<br>#include <iostream>

```
toString with non-star<br>#include <iostrea<br>#include <string>
#include <iostream><br>#include <string><br>#include <strstream>
```

```
template <class T>
#include <strstream><br>template <class T><br>string& toString(const T& x)
                                                                     {
     mplate <class T<br>ring& toString(<br>ostrstream ost;
     mplate <c<br>ring& toS<br>ostrstrea<br>ost << x;
    ostrstream ost;<br>ost << x;<br>return *(new string(ost.str()));
} // toString()
```
### toString in Java t<mark>oString</mark><br>class A {

```
class A {<br>...
public void print(PrintWriter os)
        A i<br>c void print(PrintWriter os)<br>{ // can supply either a   new PrintWriter(System.out)
           // or a new PrintWriter(new CharArrayWriter())
            // (see toString below)
           os.print("write A obj to stream"); ...
        }// end print
public String toString()
        { // with above print method,
           // toString always can be implemented like this
            String toString()<br>// with above print method,<br>// toString always can be implemented like t<br>CharArrayWriter buf = new CharArrayWriter();
           // with above print method,<br>// toString always can be implemented<br>CharArrayWriter buf = new CharArrayWri<br>PrintWriter os = new PrintWriter(buf);
           // toStrin<br>CharArrayW<br>PrintWrite<br>print(os);
           PrintWriter os = new PrintWriter(buf);<br>print(os);<br>return buf.toString();
        }// end toString
```
}// end class A

toString with standard C++ toString with standard C<br>#include <iostream>

```
toString with standard<br>#include <iostrea<br>#include <string>
#include <iostream><br>#include <string><br>#include <sstream>
#include <string><br>#include <sstream><br>template <class T, class Ch = char>
```

```
#include <sstream><br>template <class T, class Ch = char><br>basic_string<Ch>& toString(const T& x)
                                                                                                       {
      mplate <class T, class Ch =<br>sic_string<Ch>& toString(con<br>basic_ostringstream<Ch> ost;
      mplate <c<br>sic_strir<br>basic_ost<br>ost << x;
     basic_ostringstream<Ch> ost;<br>ost << x;<br>return *(new basic_string<Ch>(ost.str()));
} // toString()
```
### Abstract Field Abs<mark>tract Field</mark><br>class abstract\_field {

```
class abstract_field {<br>public:
    field_base* elem_ptr;
    blic:<br>field_base* elem_ptr;<br>abstract_field ( field_base* init_elem_ptr = 0);
    abstract_fiel<mark>d</mark><br>class element {
   class element {<br>public:
       field_base* elem_ptr;
        ass element {<br>blic:<br>field_base* elem_ptr;<br>element(const abstract_field&, int = 0);
        blic:<br>field_base* elem_ptr;<br>element(const abstract_f<br>element(const element&);
        tield_base*<br>element(cor<br>element(cor<br>~element();
       element& operator=(const element&);
    }; // class element
    element& operator=(const element&);<br>}; // class element<br>bool equal(const element& x, const element& y) const;
    element& add(element& x, const element& y, const element& z) const;
     ood<br>Doo<br>...
    element& add(element& x, const element& y,\dots<br>void print(ostream& os, element& x) const;
    ...<br>void print(ostream& os, element& x) const<br>void read(istream& is, element& x) const;
void read(istream& is, element& x) const;<br>}; // class abstract_field
```

```
c<br>p<br>ss<br>ss<br>c<br>c<br>c<br>c<br>c
                                                                                                                                                          field_base {\color{red}\mathcal{A}} , and the set of {\color{green}\mathcal{A}}ass<br>friend<br>friend
                                                                                                                                                  istream& operator>>(istream&, abstract_field::element&);
                                                                                                                                         ass<br>friend<br>friend
                                                                                                                                         pd<br>Pate<br>Slas<br>Slas<br>Slas
                                                                                                                                         e {<br>m& operator>>(i<br>abstract_field;
                                                                                                                       public:<br>frier<br>public:
                                                                                                                friend<br>blic:<br><sub>V</sub>irtual
                                                                                                                                        friend class abstract_field;
                                                                                                              operator==(const field_base&) const<br>and<br>construct
                                                                                                                 \blacksquare\circ \circblic:<br>virtual<br>virtual
                                                                                                       bool operat<br>field_base&
                                                                                                      operator+(const base&) const<br>field_base&)
                                                                                                       construction<br>construction<br>construction
                                                                                                         \mathbf{I} = \mathbf{I} = \mathbf{I} = \mathbf{I}\circ \circvirtual fi<br>...<br>field_base
                                                                                               .<br>. . . . .<br>. . . . . .
                                                                             \overline{C}\mathbb{S} and \mathbb{S}...<br>field_base<br>field_base
                                                                     (const field_base& \mathcal{F}\mathbf{I} = \mathbf{I} = \mathbf{I} = \mathbf{I}\circ \circfield_b<br>field_b<br>virtual
                                                            se () {}<br>field_base*<br>field_base*
                                                            clone() const \mathbb{L}=\mathbb{L} . The set of \mathbb{L}\begin{array}{c} 0 & 0 \\ \cdots & \cdots \end{array}tield_b<br>virtual<br>virtual
                                                    se () 1}<br>se (const f<br>field_base*<br>field_base*
                                                    eld_base& fb)<br>clone() const<br>make_int(int)
                                                      \| \quad \| \quad \|\circ \circ \circtield_b<br>virtual<br>virtual
                                           se (const r<br>field_base*<br>field_base&<br>field_base&
                                          eld_base& ±b) =<br>clone() const =<br>make_int(int) =<br>operator=(const
                                           0;<br>0;<br>field_base&)
                                             \mathbf{I} = \mathbf{I} = \mathbf{I} = \mathbf{I}\circ \circvirtual<br>virtual<br>virtual
                                   tield_base* c<br>field_base& c<br>~field_base& c<br>~field_base()
                                   \mathbb{C} \mathbb{R} \mathbb{R} \mathbb{C}virtual<br>Virtual<br>Virtual
                  rie<br>vi i<br>void<br>void
                 _base& operato<br>d_base() {}<br>print(ostream&
                  os) const<br>construction<br>construction<br>constructions
                    \blacksquare<u>ား</u>
          virtual<br>virtual<br>virtual
          pri<br>priod<br>void<br>prod
         read(istream&) \blacksquare\circ \sim}; // end class field_base
 \angle H; H;
 pus<br>Len<br>Len
 void<br>piou<br>class<br>class
 field_base
```
### Implementation for abstract field elements Implementation for abstract field elements<br>inline abstract\_field::element::element(const abstract\_field& af,

```
\frac{1}{2}<br>
\frac{1}{2} const abstr<br>
\frac{1}{2} int \frac{x}{2} = 0 \frac{1}{2}\frac{1}{x}\frac{1}{2}inline abstract_field::element::elemen<br>{ elem_ptr = af.elem_ptr->make_int(x);
                                                                                                           }
int x = 0 )<br>{ elem_ptr = af.elem_ptr->make_int(x); }<br>inline abstract field::element::element(const element& x)
t elem_ptr = af.elem_ptr->make_in<br>inline abstract_field::element::e<br>{ elem_ptr = x.elem_ptr->clone();
                                                                                             )<br>}<br>}
inline abstract_field::element::"element()
{ delete elem_ptr;
                                                    |<br>|<br>|<br>|}
inline abstract_field::element:: element()<br>{ delete elem_ptr; }<br>inline abstract_field::element& abstract_field::element::operator=
 (const abstract_field::element& x)
                                                                                                t<br>{
      \begin{align} \text{line abstract}_{\text{f}}\text{ \text{const} }&\text{ 1} \\ \text{if } \text{ (this != \&x)} \end{align}e<br>{<br>{
           ne abstract_fiel<br>st abstract_fiel<br>(this != &x) {<br>delete elem_ptr;
           st abstr<br>(this !<br>delete e<br>elem_ptr
(const abstract_field::element& x) {<br>if (this != &x) {<br>delete elem_ptr;<br>elem_ptr = x.elem_ptr->clone();
     1<br>}
    }<br>return *this;
}
```
## Implementation for abstract fields inline abstract\_field::abstract\_field ( field\_base\* init\_elem\_ptr = 0) :

```
npicincination for abstra<br>line abstract_field::abstra<br>elem_ptr (init_elem_ptr) {}
elem_ptr (init_elem_ptr) {}<br>inline bool abstract_field::equal(const element& x,
                                                                  const element& y) const
inline bool abstract_field::equal(cons<br>cons<br>{ return (*x.elem_ptr == *y.elem_ptr);
                                                                             }
const element& y)<br>{ return (*x.elem_ptr == *y.elem_ptr);    }<br>inline abstract_field::element& abstract_field::add(
inline abstract_field::element& abstract_field::add(<br>abstract_field::element& x,
                                       const abstract_field::element& y,
                                       const abstract field::element& z) const {
                                                                                                                      {
    abstract_field::element& x,<br>const abstract_field::element&<br>const abstract_field::element&<br>x.elem_ptr = &( (*y.elem_ptr) + (*z.elem_ptr) ) ;
    x.elem_pt<br>return x;
}
```
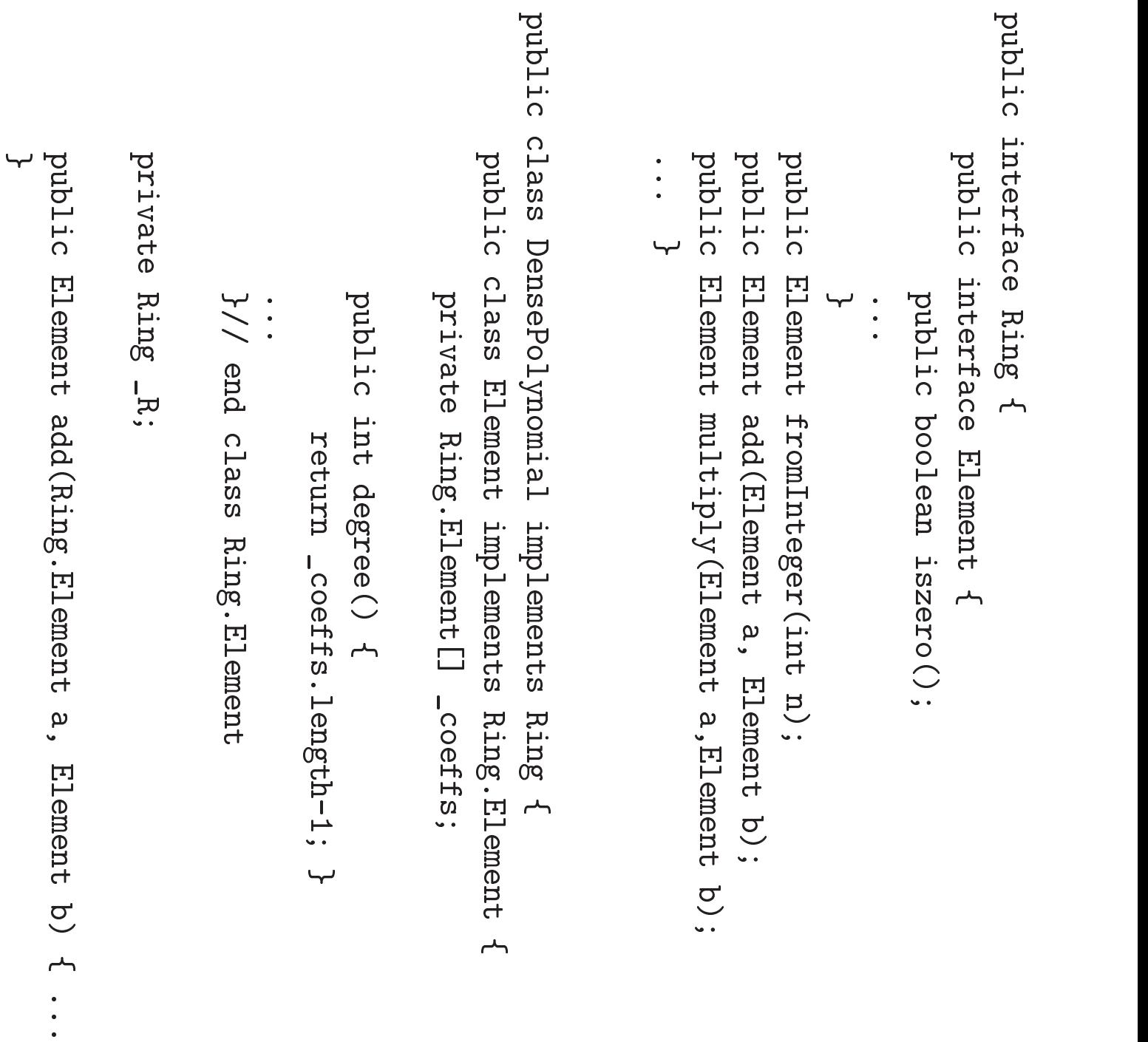

 $\overline{y}$ 

Ring<br>Ring  $\overline{\mathbf{R}}$  $\blacksquare$ new Zmod(17); Ring<br>Ring<br>Ring 모 다  $\mathbb{I}$   $\mathbb{I}$   $\mathbb{$ new DensePolynomial(R); Ring R = new Zmod(17);<br>Ring P = new DensePolyn<br>DensePolynomial.Element d B ။ ပ $\,$ P.add( P.monomial(10), ial(10)<br>P.one() ); ); Ring P = new DensePolyn<br>DensePolynomial.Element<br>DensePolynomial.Element  $E$   $\sigma$  $\parallel$   $\parallel$   $\upvarphi$ (R);<br>P.add<br>P.add( P.monomial(10)<br>P.one()<br>P.monomial(3), ial(10)<br>P.one()<br>P.one()

d d  $\Box$ 

 $P$ .multiply(p,q);

Performance considerations

Garbage collection

• Interpreted bytecode / JIT

• Benchmarks

In-Place Polynomial Arithmetic

- Multiply degree *n* polynomials over  $\mathbb{F}_{17}$
- Dense array of hardware integers
- Java: Sun JDK 1.2 (beta 5)
- Maple: modp1 datastructure, R5
- $\bullet$  C: Sun Workshop 4.2, flags: -O
- $\bullet$  C<sup>\*</sup>: flags: -native -fast -xO4

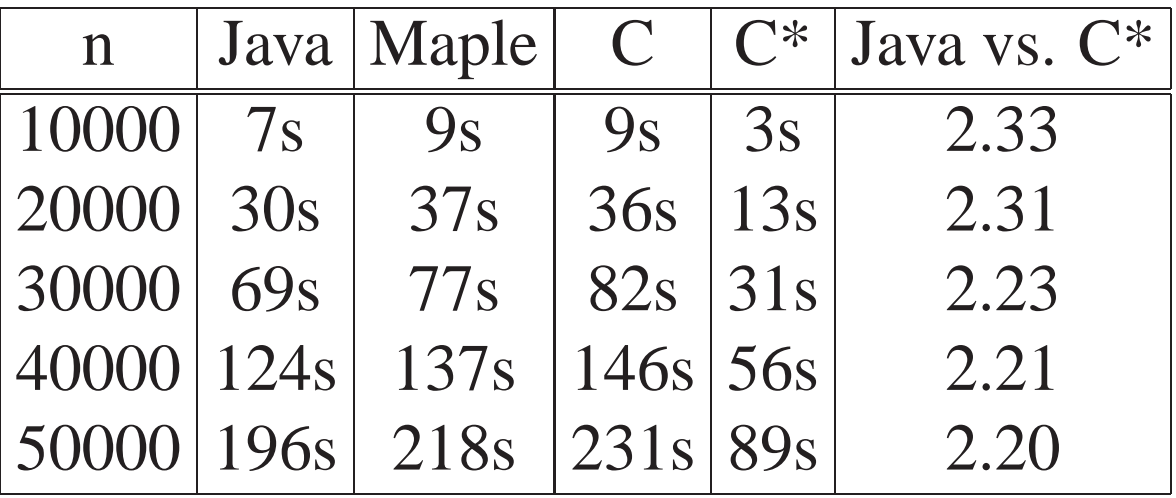

Generic Polynomial Arithmetic

- $\bullet$  Multiply degree *n* polynomials over a generic ring
- Particular ring is  $\mathbb{F}_{17}$  again
- Aldor: 1.1.10b +  $\Sigma^{it}$
- $\bullet$  C++: gcc 2.8.1, templates

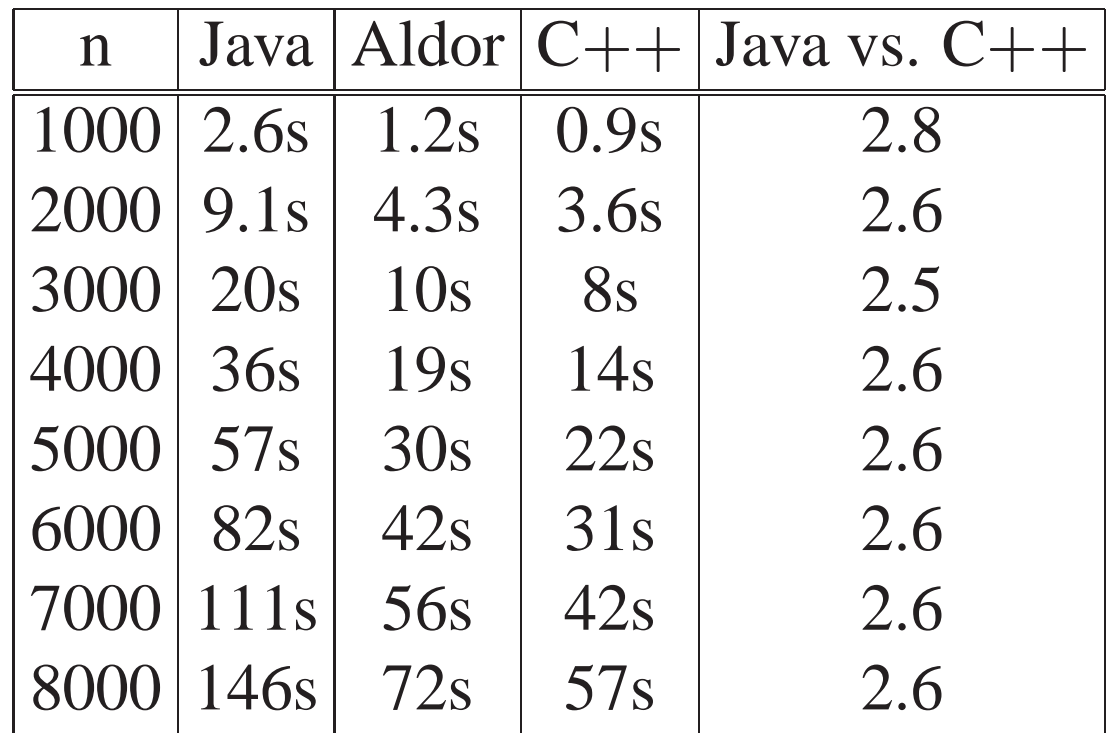

#### Conclusions [ISSAC'99 talk]

- Java as componen<sup>t</sup> <sup>g</sup>lue and for GUI code
- Iava as component glue and for GUI code<br>• Performance is improving (compiler technology) • Performance is improving (compilent)<br>• Template facilities are being missed
- 

Java library standardization would help